**photoshop cs2 for windows 7**

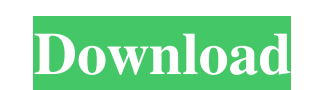

# **Download For Free Photoshop For Windows 7 Crack With License Key Latest**

\*\*User Interface\*\*. Photoshop is easy to use. Its menus are so organized that often beginners choose to just use the commands in the menus. \*\*\*Speed\*\*. Photoshop runs reasonably fast, and most basic tasks can be accomplish beginning user. \*\*\*Ease of Use\*\*. Anyone who has used a digital camera knows that a good one can be set up, and it takes only a few seconds to snap a picture. Photoshop starts out no different. It's easy to click and drag

## **Download For Free Photoshop For Windows 7 Crack+ [Mac/Win]**

Photoshop is a very popular tool, and that popularity makes the learning curve for it quite steep. Just learning how to create basic shapes and effects will take you a long way in the world of Photoshop. There are literall some interesting ones out there. Photoshop is made by Adobe, and their website is pretty straightforward. Get Started With Photoshop Create a New Document This will be the canvas on which you'll work. Right click and selec tab is at the top of the list. Give your new image a name and select 'Save' Save As Crop Your Photo In the 'File' menu under 'Image,' select 'Crop.' Click on the red box to the side of your image. Make sure you don't selec Want to make your photo smaller or larger? Just click on the 'Scale' tab, and drag the red sliders out to make the image smaller or larger. Want to have the option to resize the image while keeping the aspect ratio? Click size that your image will be if you want. Basic Photo Editing Basic Editing The basic tools in the toolbox allow you to easily perform a variety of operations on your photo or make changes to the way your image looks. Basi opposed to clicking on 'everything' 05a79cecff

### **Download For Free Photoshop For Windows 7 Crack + With Product Key For Windows (Latest)**

[\*Lefschetz manifolds, complex multiplication and the heat equation\*]{}, Ark. Mat. [\*\*20\*\*]{} (1982), no. 1, 73-92. M. McClure and J. Smith, [\*Classification of injective endomorphisms of affine \$K3\$ surfaces\*]{}, Math. An Math. [\*\*110\*\*]{} (1998), no. 3, 363-400. I. Shnurnikov, [\*Torelli theorem for hyper-Kähler manifolds with \$b\_2=2\$\*]{}, in: Algebra, arithmetic, and geometry: in honor of Yu. I. Manin. Vol. II, Progr. Math., [\*\*270\*\*]{}, B Chevalley, 2ème année (1958-1959) Exposés 30-45, Inst. Hautes Études Sci. Publ. Math. No. [\*\*22\*\*]{} 1964. J. Steenbrink, [\*Mixed Hodge structure on the vanishing cohomology\*]{}, in: Real and complex singularities, Oslo 19 signature of isolated hypersurface singularities\*]{}, Ann. of Math. (2) [\*\*118\*\*]{} (1983), no. 1, 531-541. J. Steenbrink, [\*On the normal complex space of an hypersurface singularity\*]{}, Math. Ann. [\*\*259\*\*]{} (1982), no

#### **What's New in the Download For Free Photoshop For Windows 7?**

Brushes Brushes are Photoshop's most common tools. They include, among others, the Eraser, the Clipper, the Smudge, the Smadow, the Gradient, the Pencil, the Brush, and the Paint Bucket. These are standard tools that are f such as raindrops, clouds, grass, and even paper textures. Brushes in Photoshop allow you to alter the appearance of an object, change the color of an image, or erase portions of it. You can even use a brush to produce a p chaotic design in areas of an image. Brushes are a very flexible tool. For instance, you can use them to paint realistic circles, ovals, or even to make a perfect bevel on an image. These tools are versatile, so you can us smooth line or curve. You can use a pen tool or any other selection tool to select either a line or a fill. You can then simply adjust the Stroke or Fill options to make adjustments, such as hardness and width. The Stroke hardness of a line, and it will be thicker. The Fill tab allows you to determine how thick or white the fill is. By adjusting the size of the fill, you can create very simple or very detailed fills. You can use the Stroke create appealing designs. You can use the options to make handles, simple lines and curvy lines, which are known as paint strokes. You can create a variety of effects by altering the fill and stroke settings. Raindrops, Gr teach how

## **System Requirements For Download For Free Photoshop For Windows 7:**

OS: Windows 7 or above Processor: Intel® Core 2 Duo or above Memory: 2GB RAM Graphics: NVIDIA GeForce® GTX 660 or AMD HD 7950 or higher DirectX: Version 11 How to install: 1. Unrar the patch using 7-Zip or WinRar. 2. Insta Digital Army

<http://buyzionpark.com/?p=24790> <https://kramart.com/1500-free-photoshop-custom-shapes-for-your-designs/> <http://yachtwaypoints.com/photoshop-cs4-portable-without-key/> [https://medkonnet.com/upload/files/2022/07/MRYd1w9gcX3Klu6uUlds\\_01\\_bb4eeb0d151c8513ea26a4086876dad6\\_file.pdf](https://medkonnet.com/upload/files/2022/07/MRYd1w9gcX3Klu6uUlds_01_bb4eeb0d151c8513ea26a4086876dad6_file.pdf) <http://vikingsfootball.net/2022/07/01/1183/> <https://www.reiki.swiss/blog/index.php?entryid=3656> <http://adomemorial.com/2022/07/01/one-click-photo-image-effect-free-photoshop-action/> <https://cambodiaonlinemarket.com/save-yourself-with-these-red-photoshop-free-backgrounds/> <https://ir-hydro.ir/wp-content/uploads/olenlar.pdf> <https://kireeste.com/how-to-download-photoshop-com-2019/> [http://www.renexus.org/network/upload/files/2022/07/hdlbZtkVPPUofQim2BGM\\_01\\_428accc3a3586972f47e696a034c63a7\\_file.pdf](http://www.renexus.org/network/upload/files/2022/07/hdlbZtkVPPUofQim2BGM_01_428accc3a3586972f47e696a034c63a7_file.pdf) <http://www.hva-concept.com/photoshop-مجالوزات/> [https://ogledalce.ba/wp-content/uploads/2022/07/Download\\_Crack\\_Keygen\\_Adobe\\_Photoshop\\_Cs2\\_90.pdf](https://ogledalce.ba/wp-content/uploads/2022/07/Download_Crack_Keygen_Adobe_Photoshop_Cs2_90.pdf) [https://atmosphere-residence.ro/wp-content/uploads/how\\_to\\_download\\_photoshop\\_exe\\_file.pdf](https://atmosphere-residence.ro/wp-content/uploads/how_to_download_photoshop_exe_file.pdf) <https://mytown247.com/wp-content/uploads/2022/07/tanber.pdf> [https://explorerea.com/wp-content/uploads/2022/07/download\\_photoshop\\_per\\_mac\\_italiano\\_gratis.pdf](https://explorerea.com/wp-content/uploads/2022/07/download_photoshop_per_mac_italiano_gratis.pdf) <https://www.careerfirst.lk/sites/default/files/webform/cv/download-photoshop-elements-9.pdf> <https://vipfitnessproducts.com/two-new-adobe-photoshop-gradients-1-free/> <https://bookuniversity.de/wp-content/uploads/2022/07/gavrdar.pdf> <http://www.kenyasdgscaucus.org/?p=9026>